Advanced Real-time Pathhfind in Dynamic Environment in **Supernauts** 

### **Harri Hatinen** Lead Programmer, Grand Cru

#### GAME DEVELOPERS CONFERI

INTERNATIONAL CONV SHANGHAI, CHINA · OCTOBER 19-21, 2014

# The Problem (1/2)

- $\cdot$  A\* is an optimal pathfind algorithm
- Ways to improve performance:
	- Better heuristics
	- **Smaller data structure**

# The Problem (2/2)

- Navigation Mesh is a standard in modern games
- However there isn't a good standard for **user generated content** and **changing environments**.

## Grand Cru

- 20 employees
- Helsinki, Finland

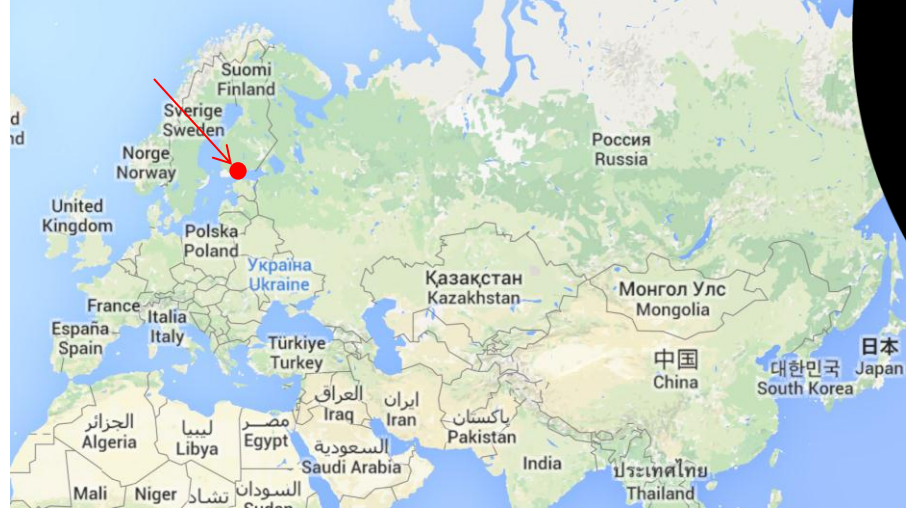

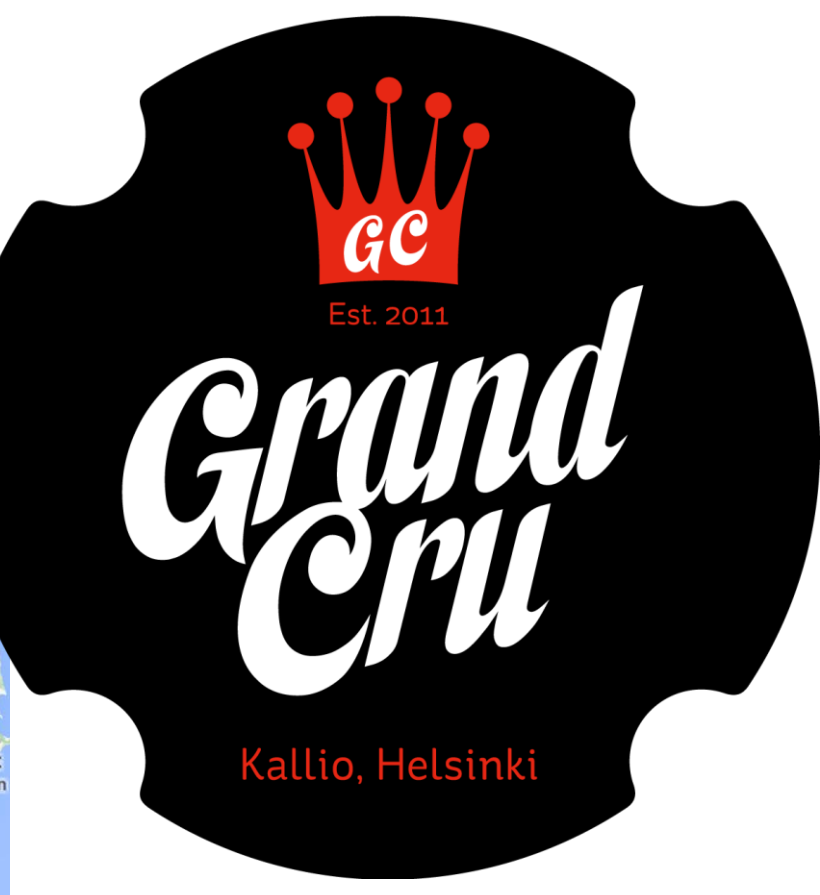

## Harri Hatinen

- Co-founder
- Lead Programmer
- harri.hatinen@grandcrugames.com

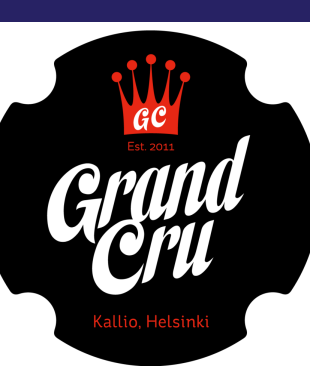

## Supernauts

### • Everything is User Generated

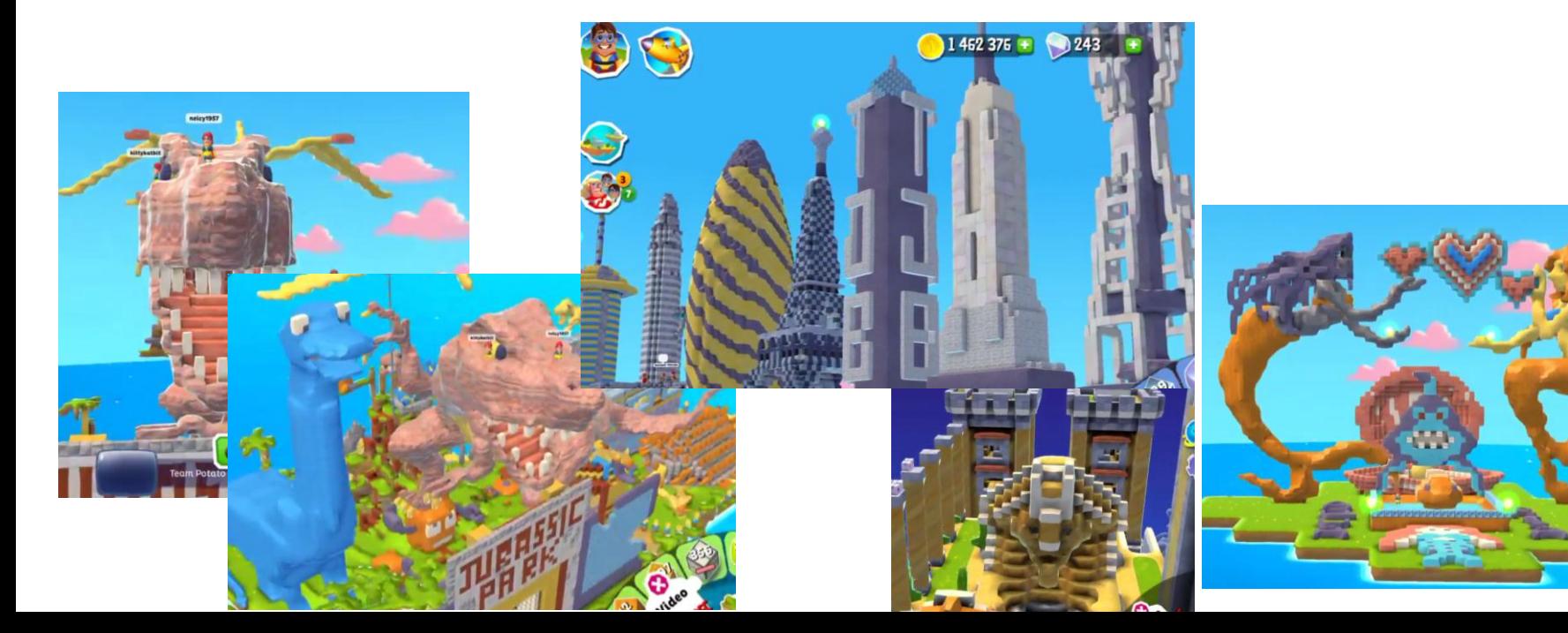

## Supernauts

## • Everything is built from cubes

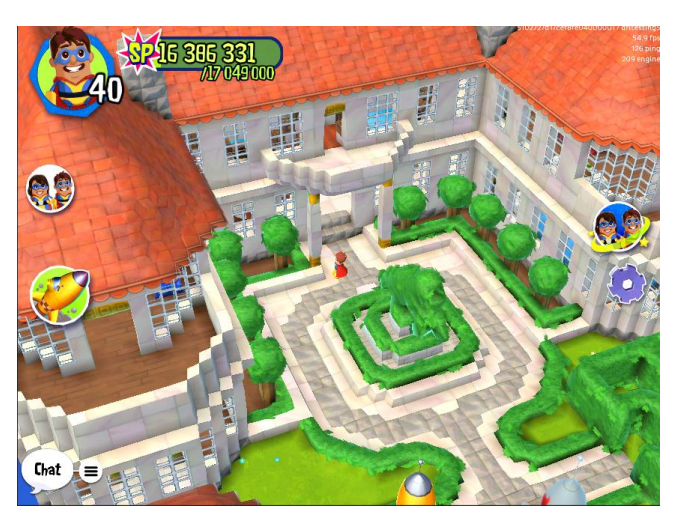

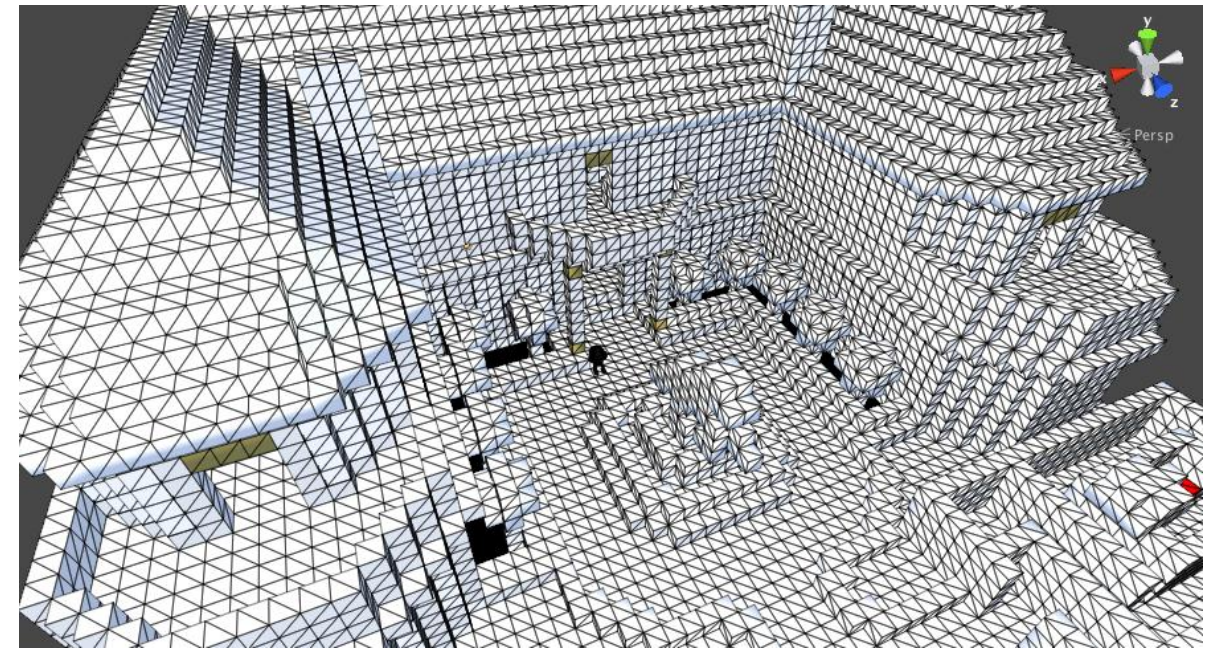

## **Supernauts**

- Pathfind is used for:
	- movement controls
	- AI
- [Demo video]

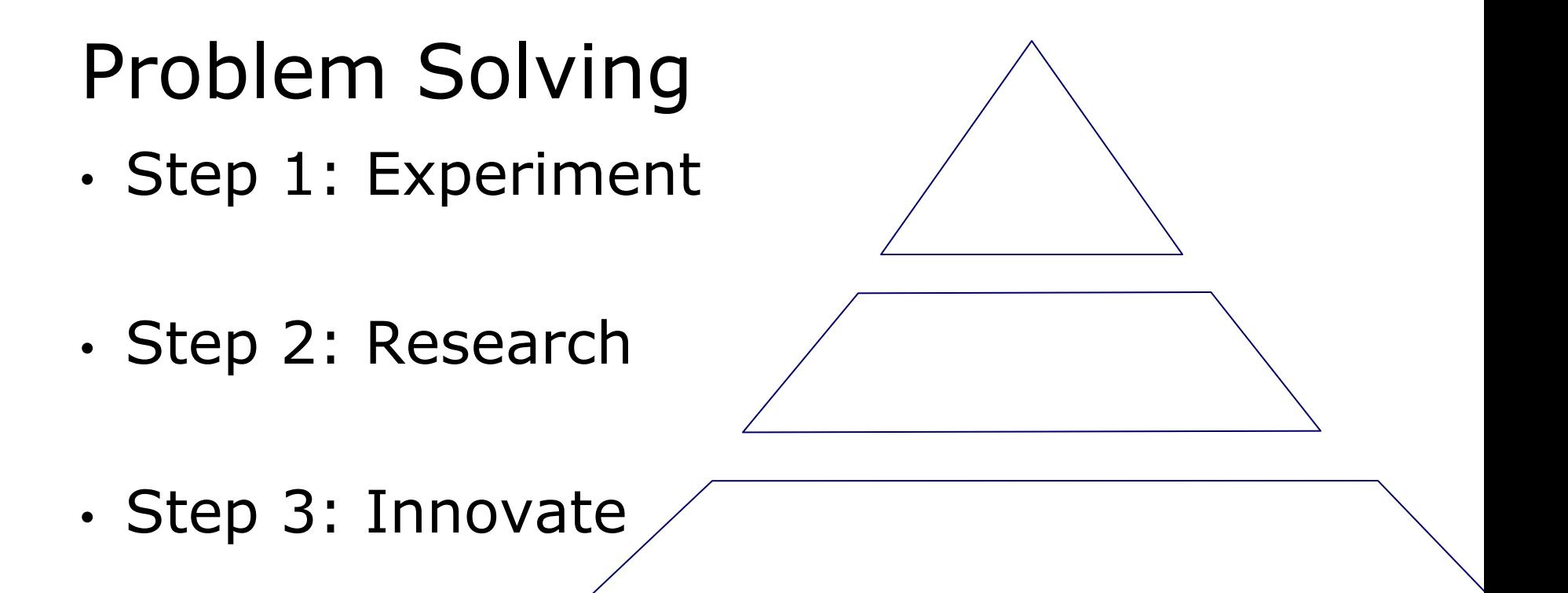

## Step 1: Experiment

- Do we even need a costly and advanced path-find algorithm?
- **Don't waste effort** on wrong features
- Make simple and fast implementation

-> Figure out requirements and limitations quickly

## A\* in a linear Grid

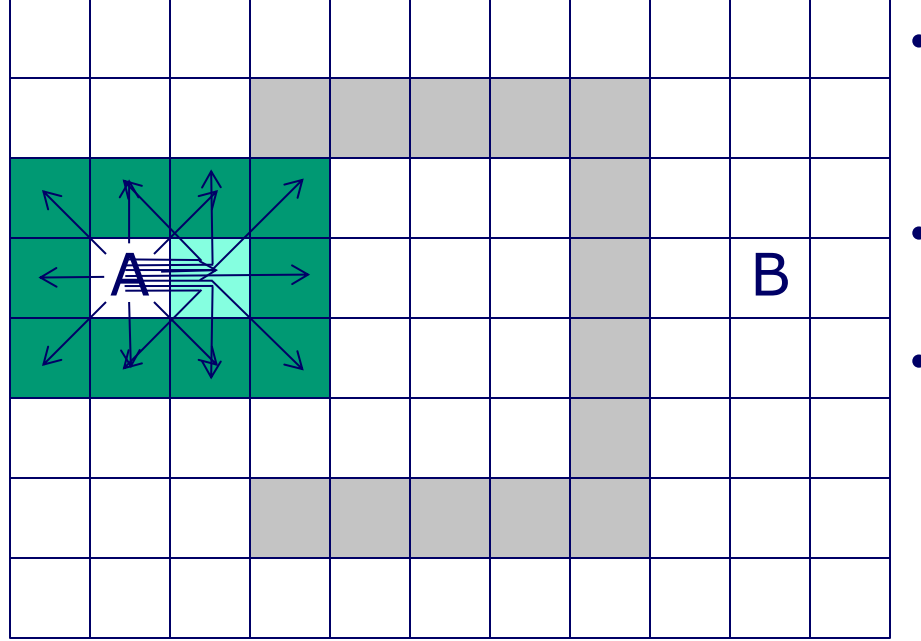

- From current node, expand the path in neighbouring nodes.
- Choose node with **most promising** path
- Repeat

## A\* in a linear Grid

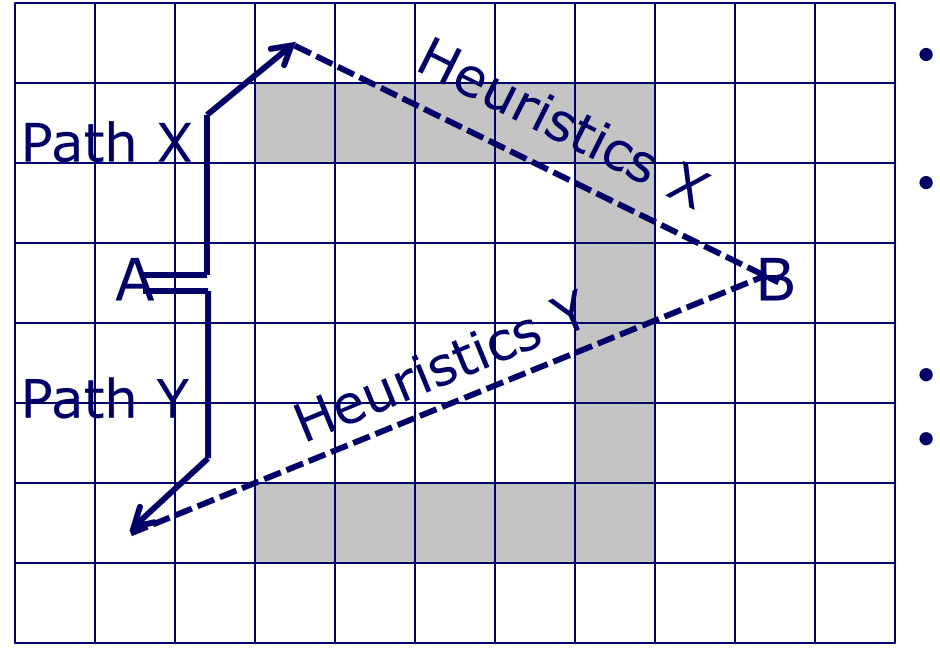

- How can we know the most promising path?
- Length of Path  $X =$  Length of Path Y
	- Which one is better?
- By heuristics
- Score = Path  $+$  Heuristics
	- Smaller score = better

## A\* in a linear Grid

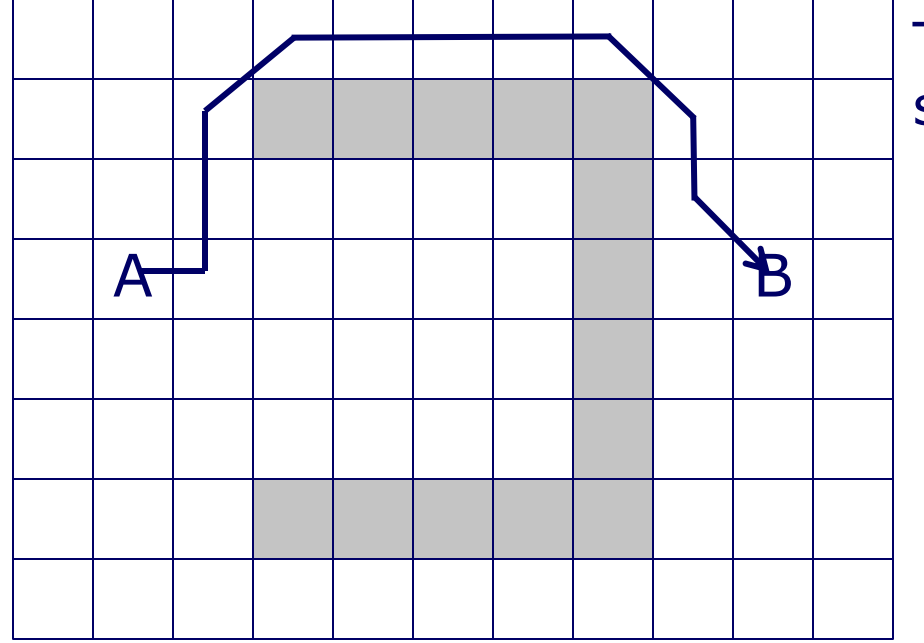

#### The best path could look something like this.

## Experiment: Result

- 1-2 hours to implement
- Proved the need for a pathfind algorithm.
- However, it quickly became apparent that it is way too slow.

## Step 2: Research

- Now we know that
	- A) We need a path-find algorithm
	- B) Simple implementation is not enough
- -> Find out all the existing knowledge on the subject

## Research

- $\cdot$  A\* is the most optimal spatial search algorithm
- Optimization focuses on improving **data structures**
- NavMesh is de facto standard in modern video games

**GAME DEVELOPERS CONFERENCE" CHINA 2014** OCTOBER 19-21, 2014 GDCCHINA.COM

## What is NavMesh?

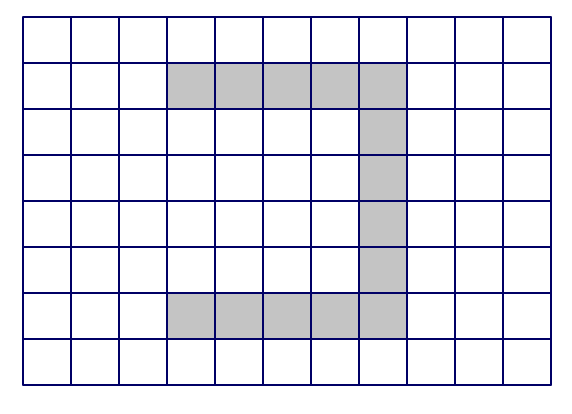

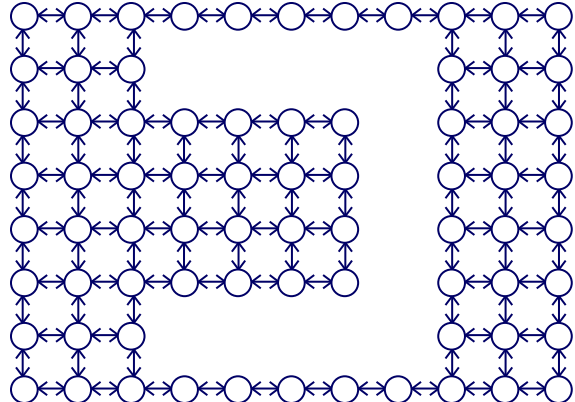

#### 74 Nodes 114 Edges

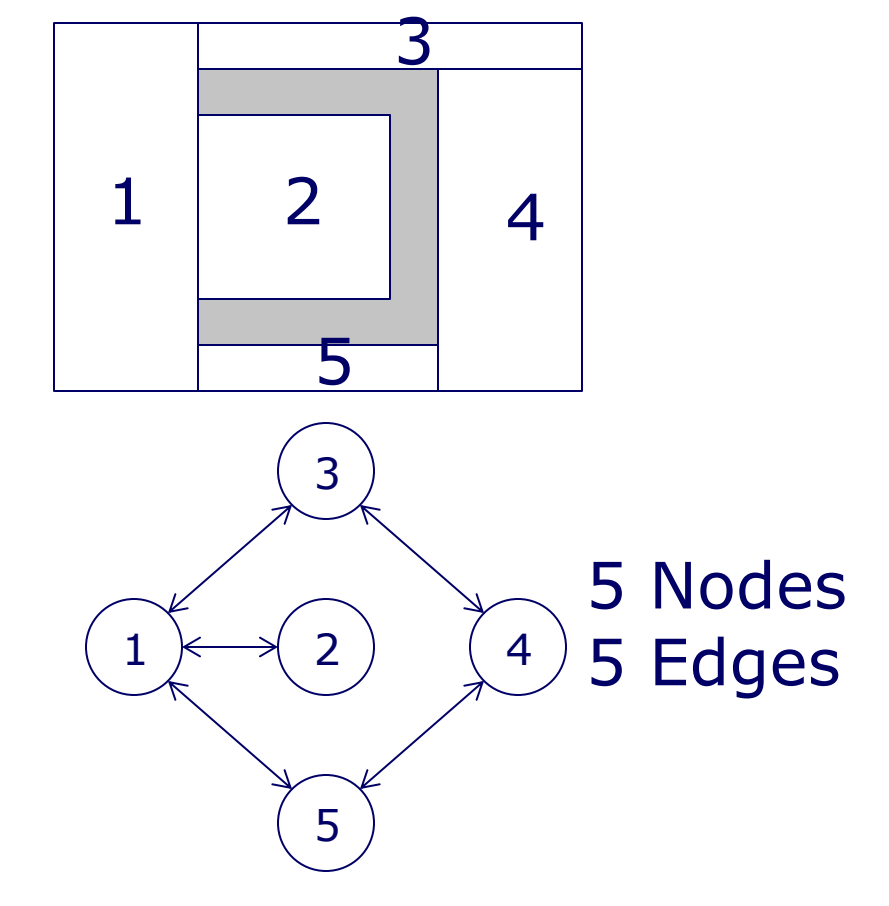

## NavMesh in Supernauts

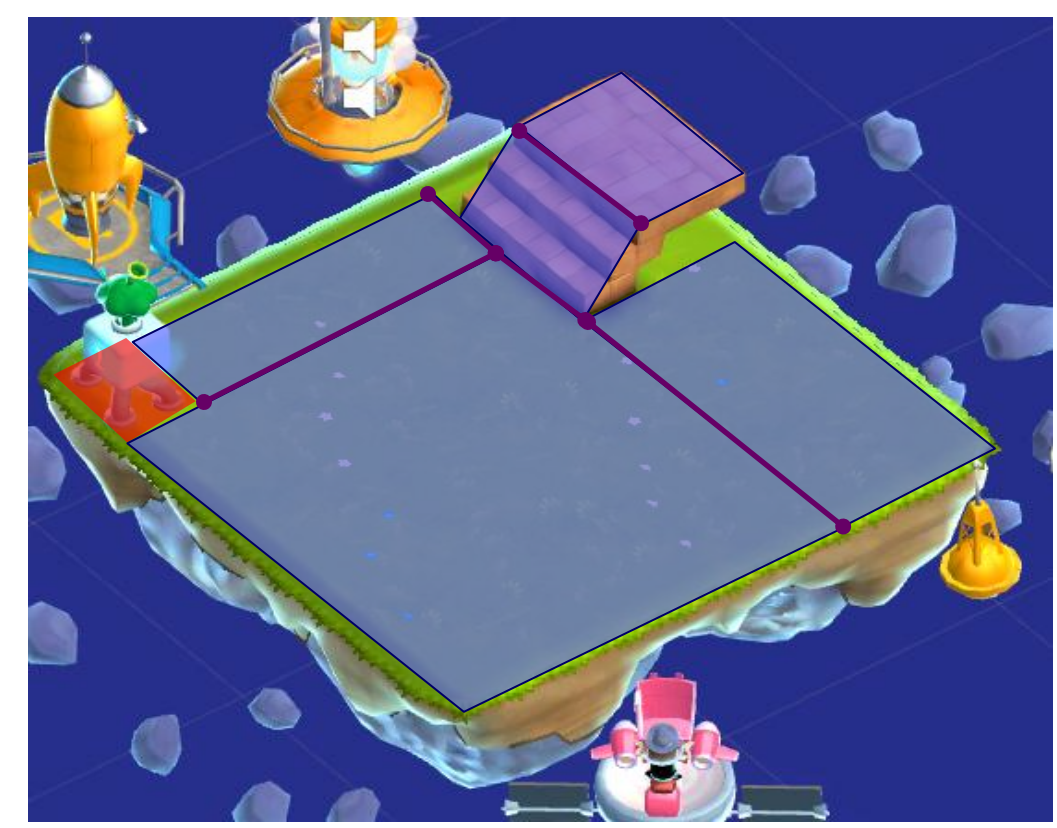

## A\* on NavMesh

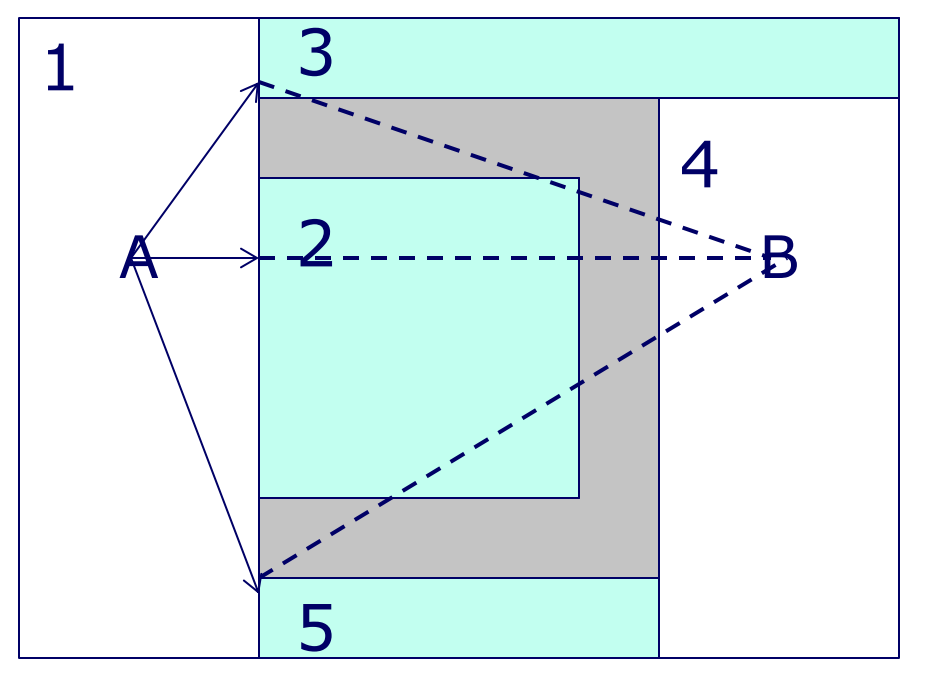

• Similar than in grid • Just iterate to **neighbour nodes** and use the **heuristics**

3

 $A \nearrow A$  B

4

5

 $1 \rightarrow 2$ 

## A\* on NavMesh

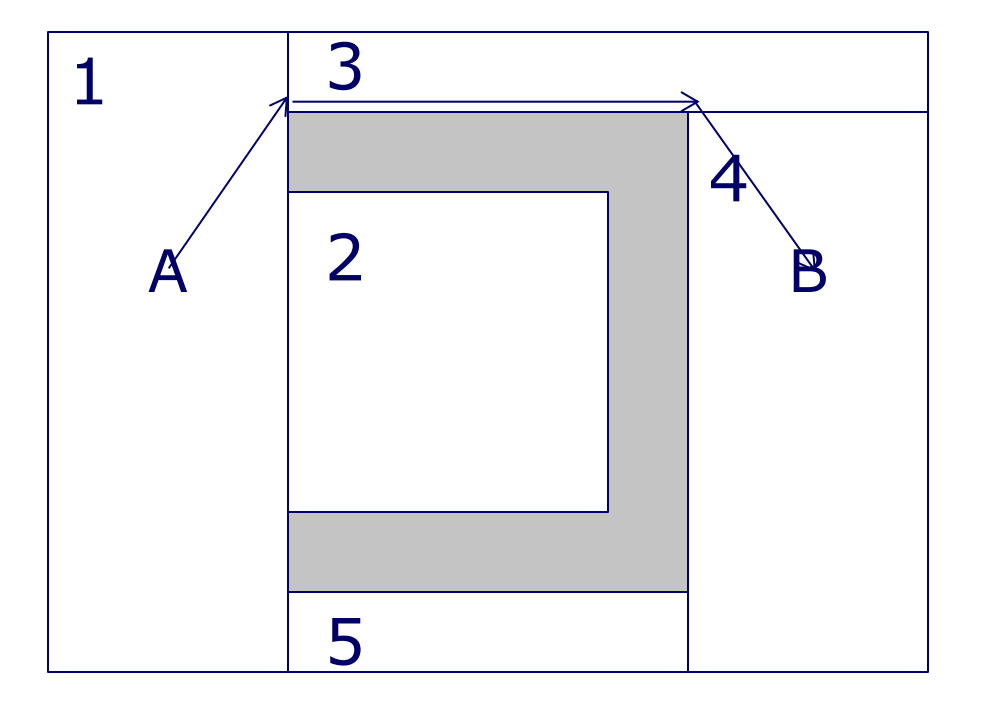

 $1 \rightarrow 3 \rightarrow 4$ A B

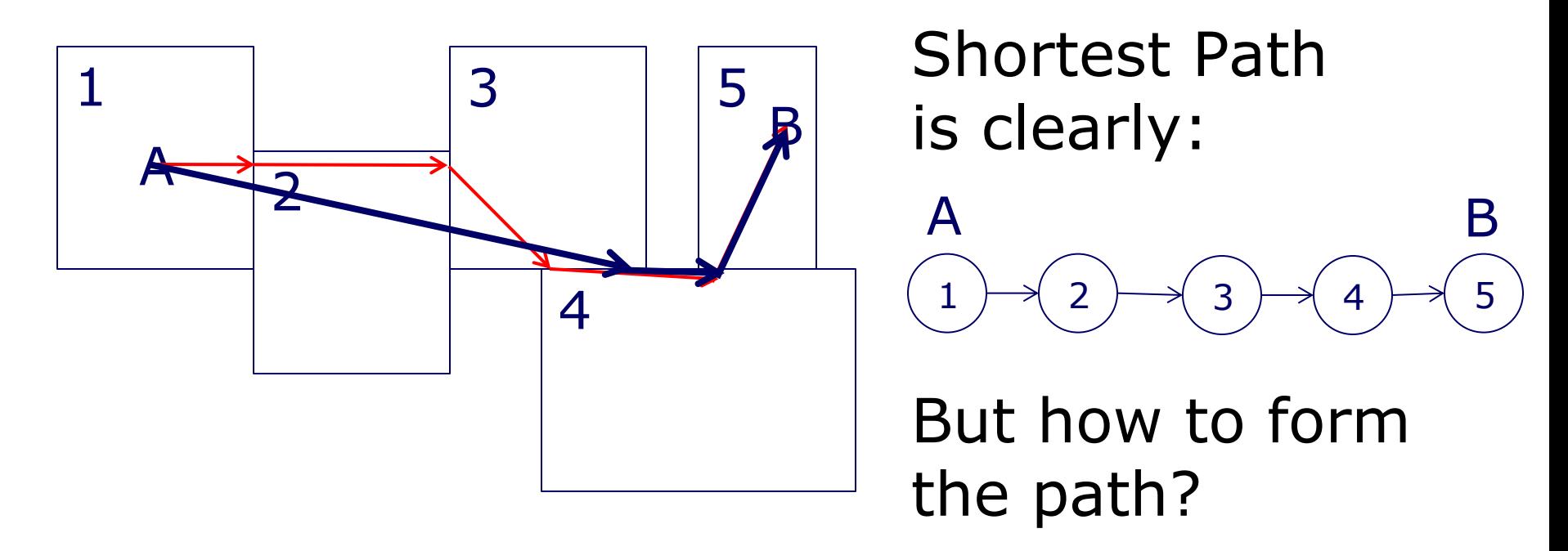

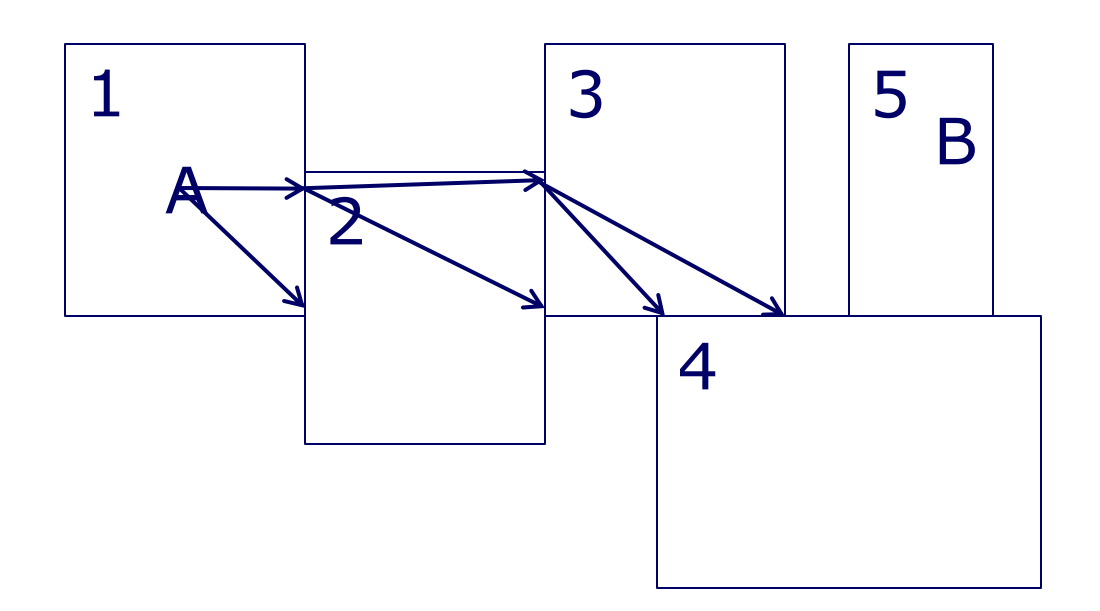

• Expand to neighbour nodes with two alternative routes

4a

4b

• Furthest ends of common edge

3a

3b

1

 $\boldsymbol{\mathsf{A}}$ 

2a

2b

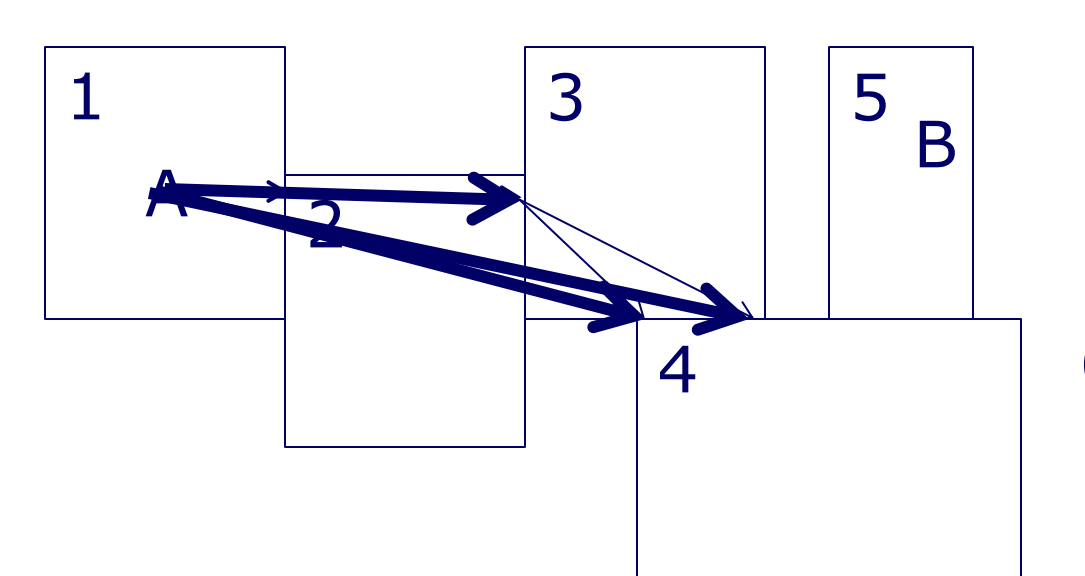

• On each iteration, trace path backwards as much as possible

3a

4a

4b

 $2a \rightarrow 3a$ 

1

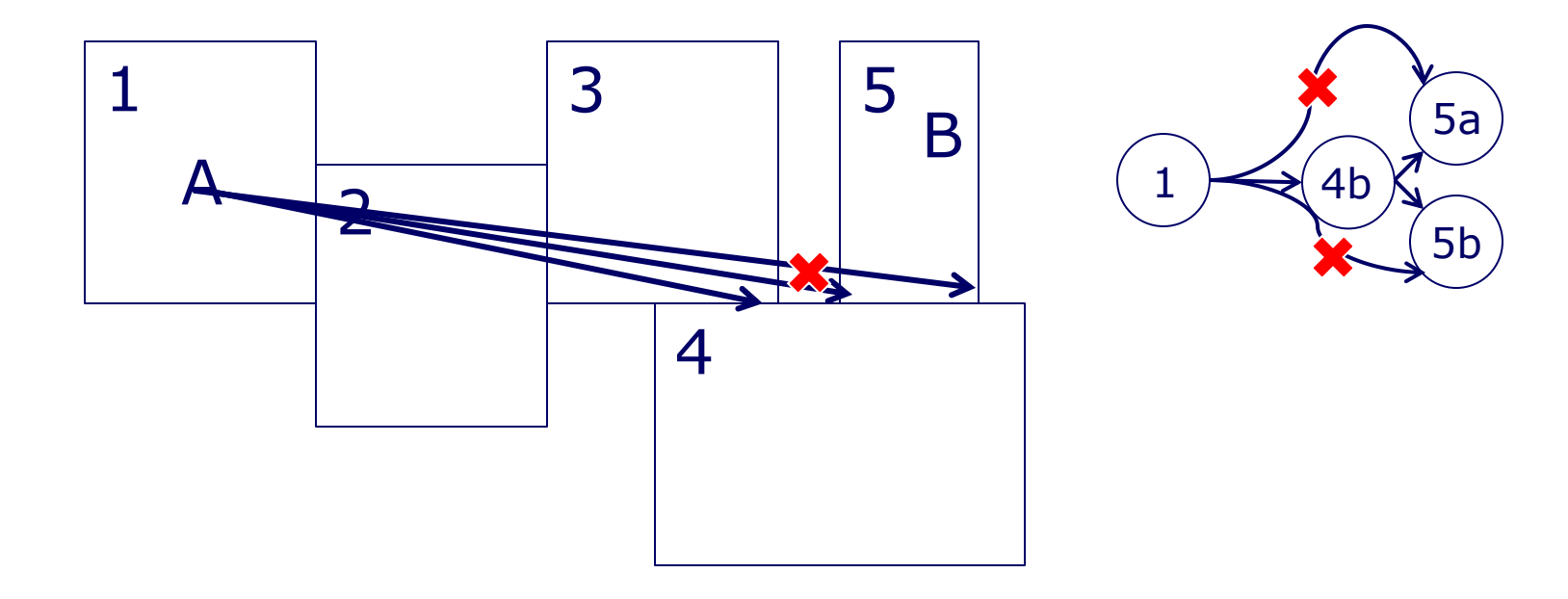

## Generating NavMesh

- Greedy Selection yields near-optimal result
- Iterate walkable and free positions and expand as much as possible
- Repeat until all positions filled

## Updating NavMesh

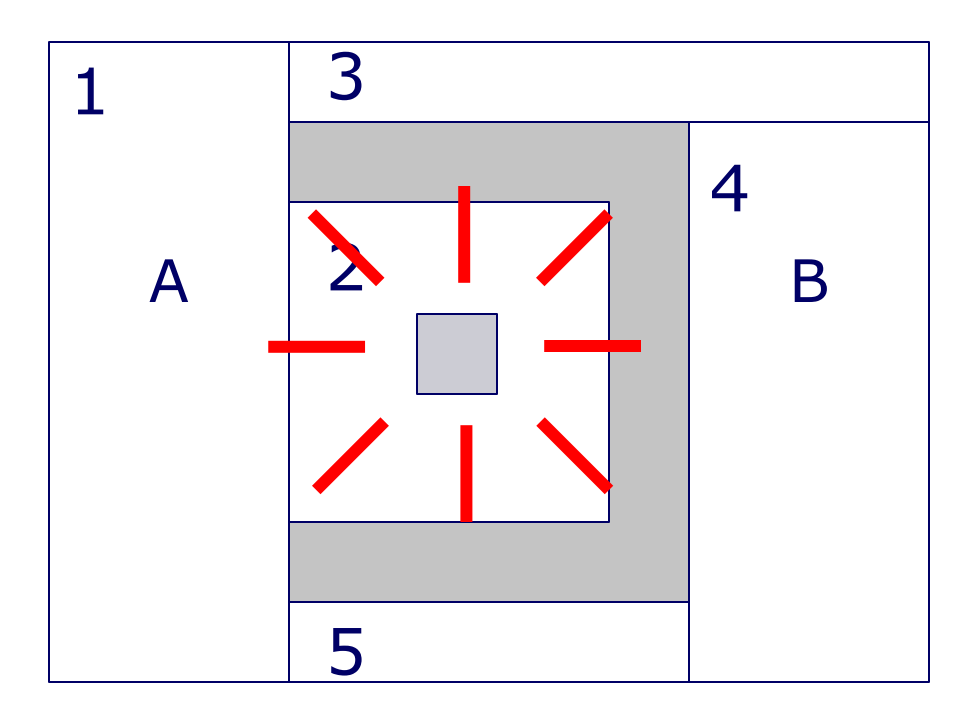

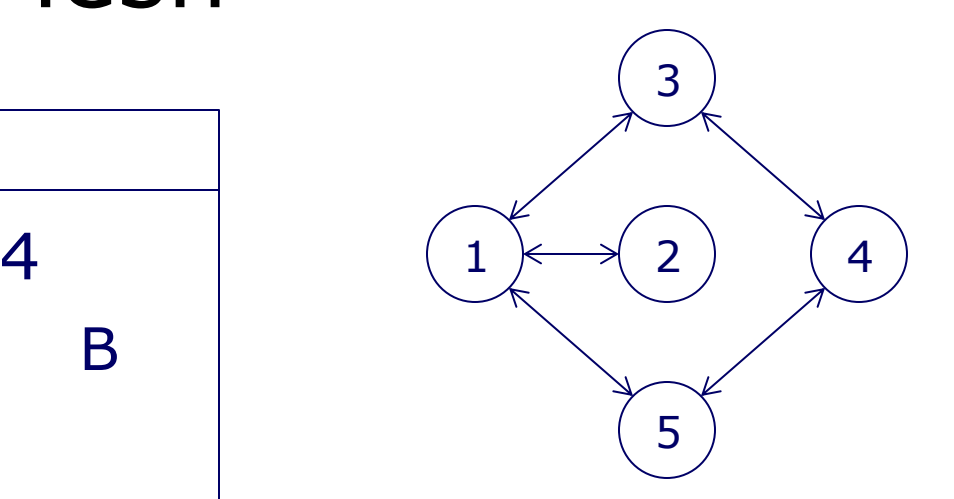

## Updating NavMesh

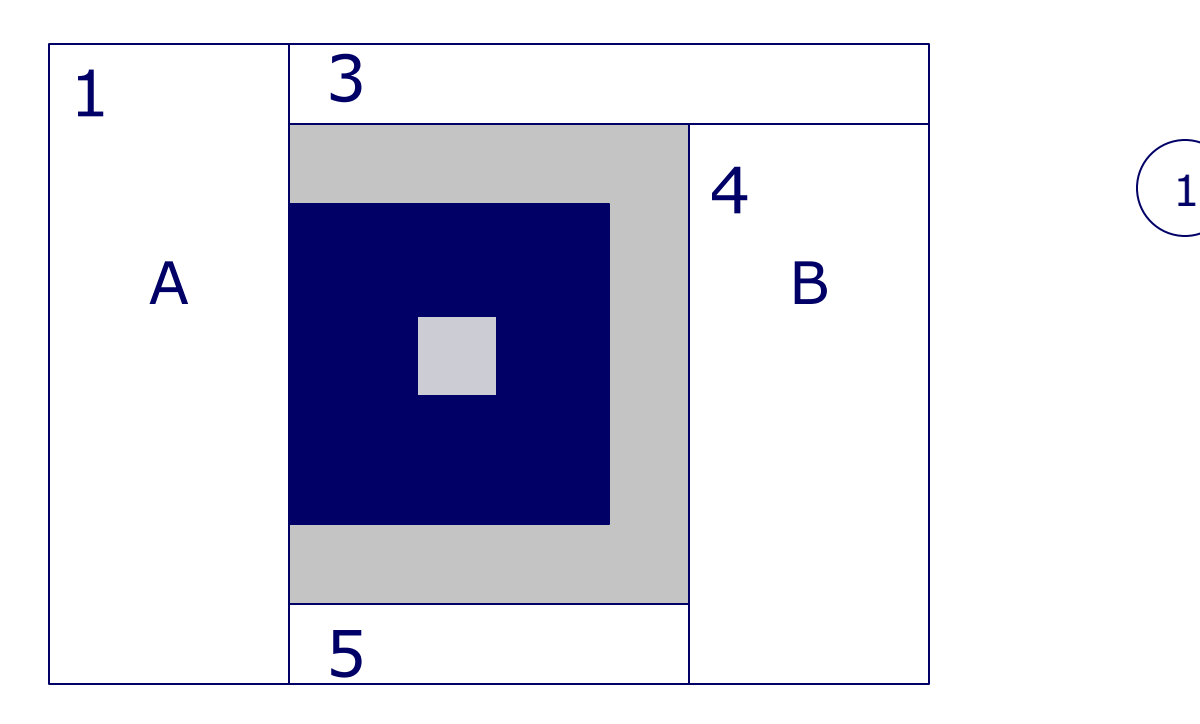

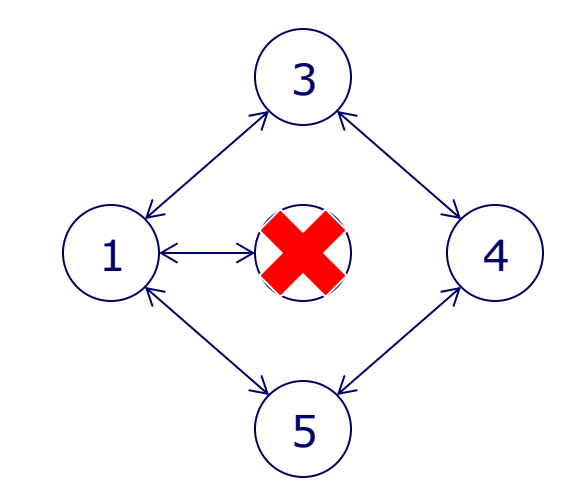

## Updating NavMesh

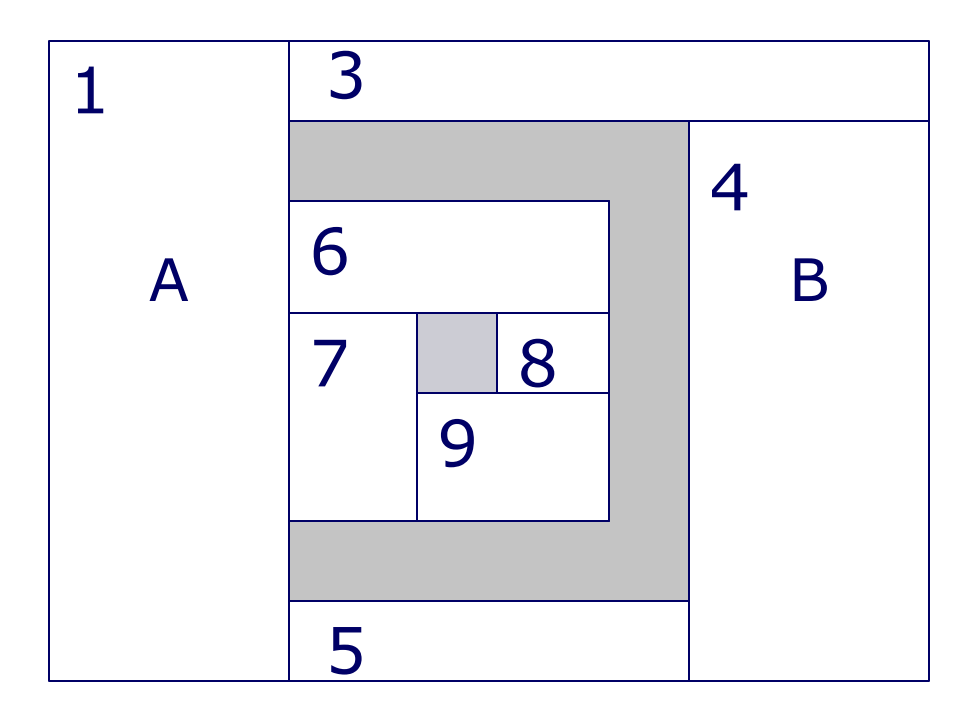

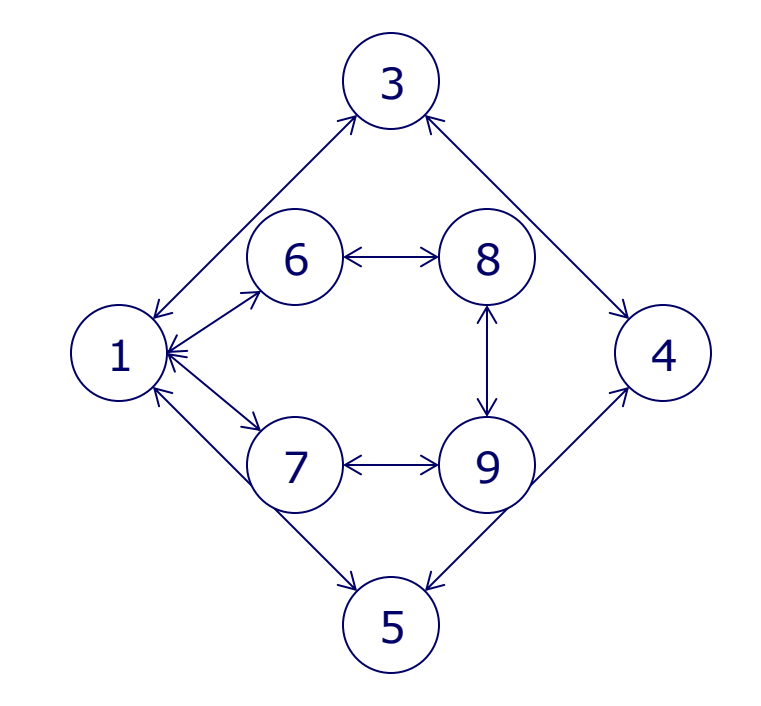

## Research: Result

- We have a fast enough pathfind!
- But: Generating & updating is still slow!

## Step 3: Innovate

- Now it's time for the most fun part: inventing something new!
- Let's break the problem apart:
	- A) Slow initialization
	- B) Slow update

## A) Slow initialization

- Even simplest greedy selection iterates huge amount of blocks
	- Algorithm needs to find all surfaces and iterate them
		- Practically  $N^3$  Complexity, huge amount of blocks
	- Because of user generated content and constantly changing environment, no precomputation is possible!

## B) Slow update

• When changing environment on large node large area needs to be re-itarated.

## Problems…

- So carefully analyzing we have manged to break the problem into smaller problems:
	- World has too many blocks to iterate over
	- Nodes are too large

## …and their solutions

- Too many iterations
	- -> Iterate only blocks we need
- Too large nodes
	- -> Limit node size

## Innovation!

- Too many iterations
	- -> Limit size of NavMesh!
	- -> Yields an upper limit for node size, no problematic updates!
- But small NavMesh can't contain whole level
	- -> Let's add as many small NavMeshes as needed!
	- -> Allows us to iterate areas that are only needed!

## Supernauts NavMesh

• 10x1x10 mini navmesh

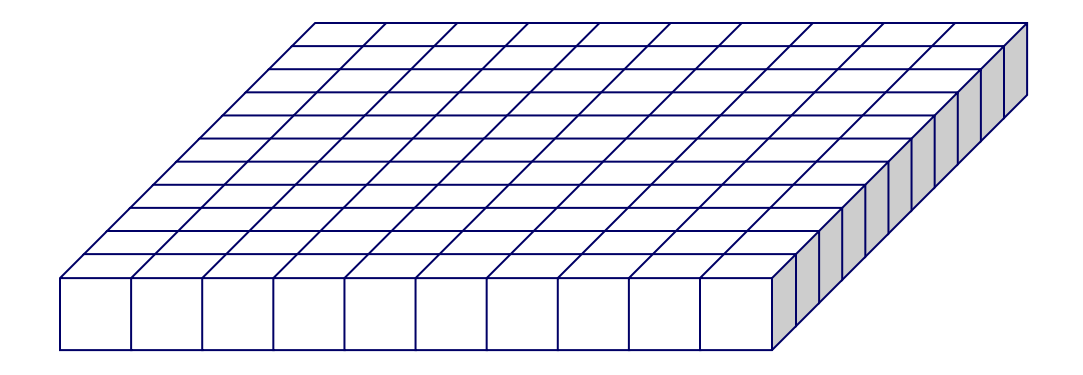
# **Supernauts NavMesh**

· 10x1x10 mini navmesh

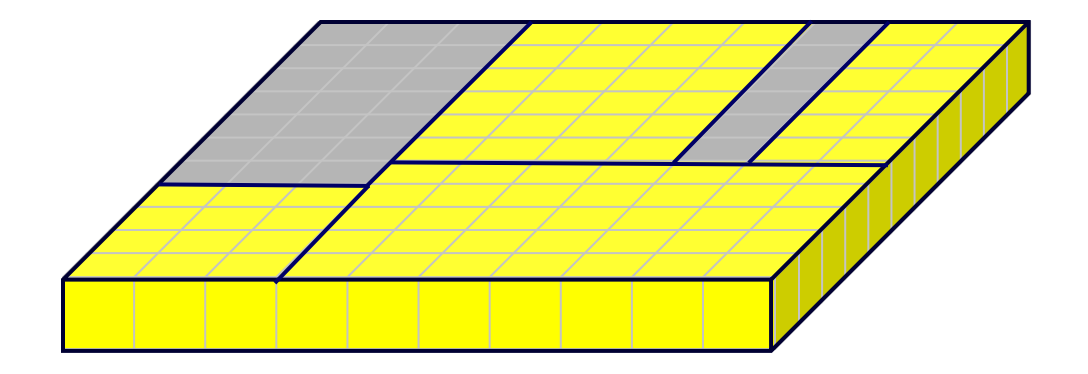

# Supernauts NavMesh

• Whole world split evenly in mini NavMeshes

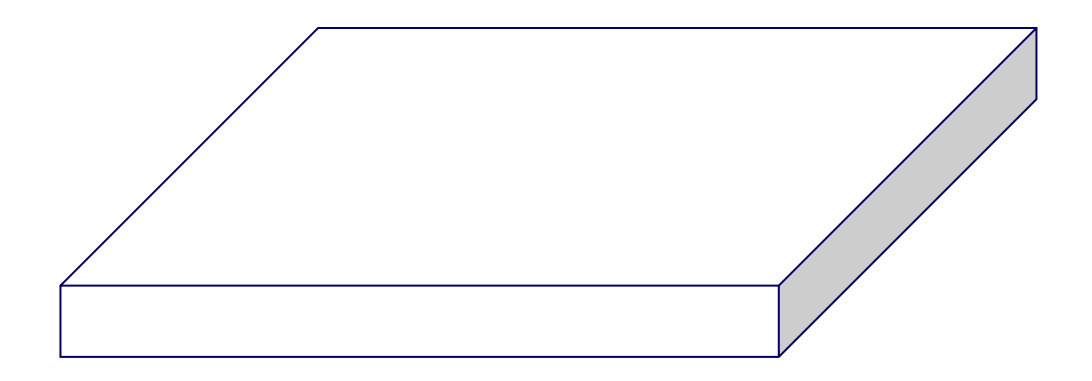

# Supernauts NavMesh

• Whole world split evenly in mini NavMeshes

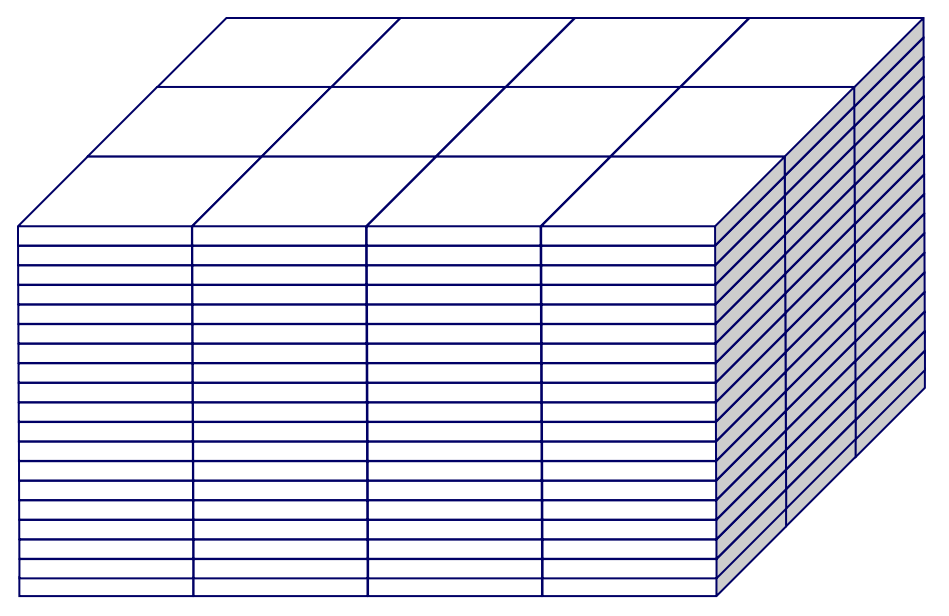

# Mini NavMesh

#### EMPTY state

Can be just a NULL pointer.

#### BUILT state

 $1/7/7$ 

 $\frac{3}{4}$ 

Nodes are built, but not connected

Nodes are built and connected

 $1/7/2$ 

CONNECTED state

 $\frac{3}{4}$ 

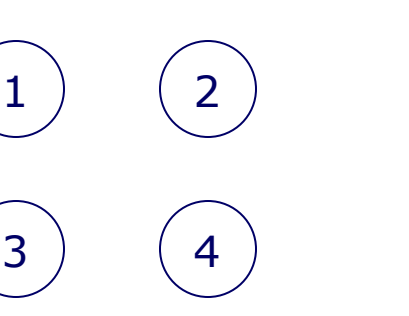

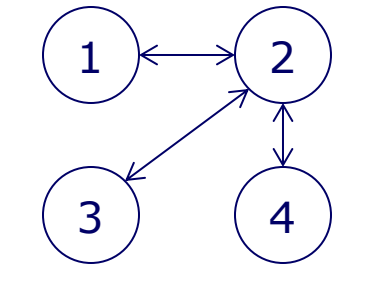

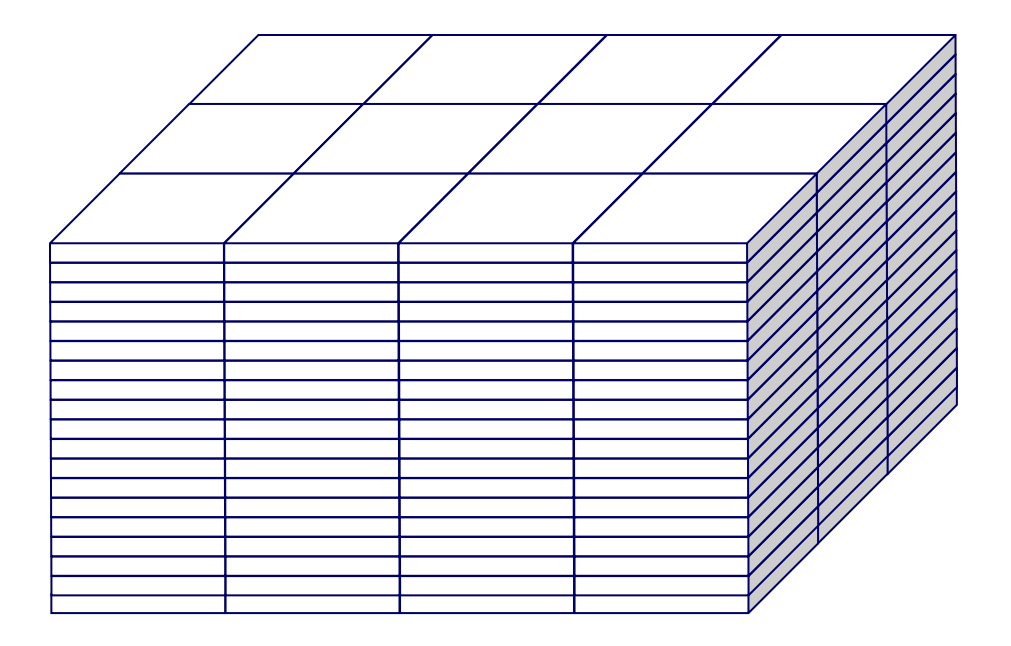

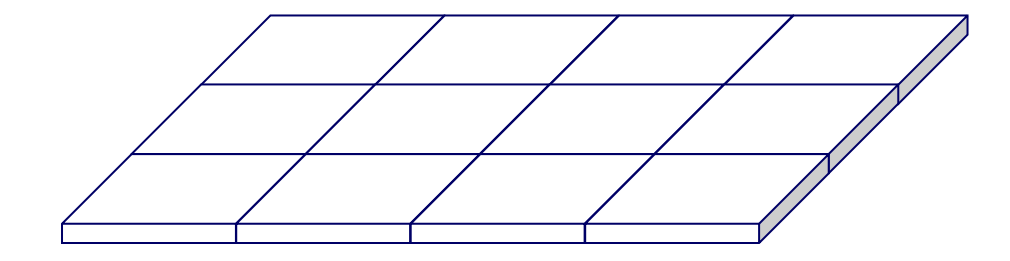

## A<sup>\*</sup> in Supernauts NavMesh

. Initially the whole world can be just array of NULL mini NavMeshes.

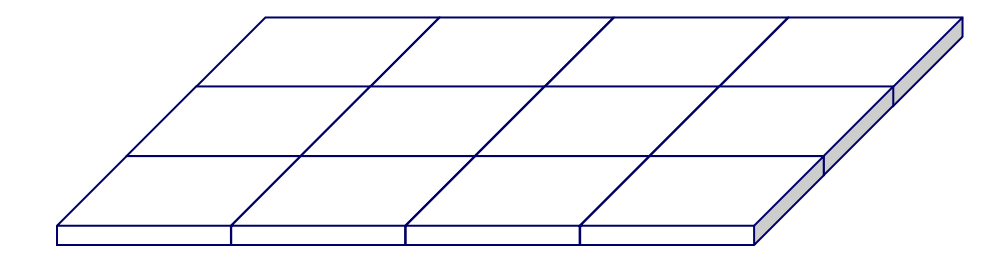

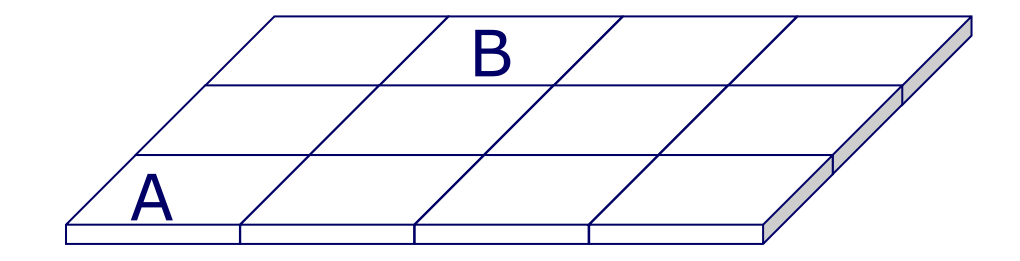

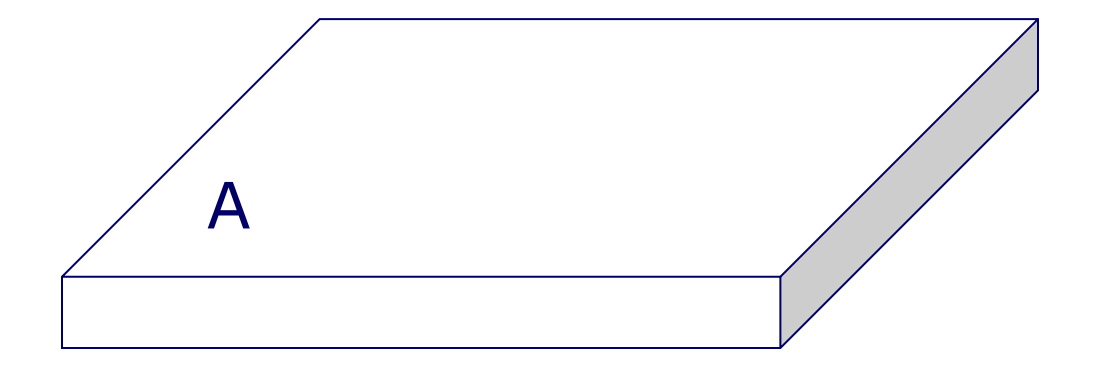

· Build nodes

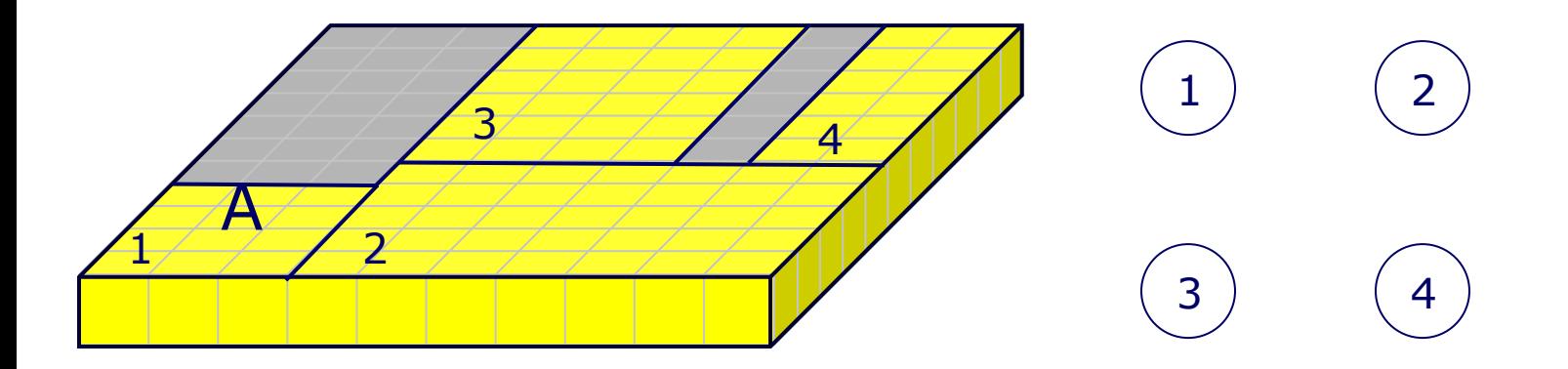

# A<sup>\*</sup> in Supernauts NavMesh

- . ... and connect the nodes
- But! That is not yet everything.
- We need to know connections to outside, otherwise we'll never get out!

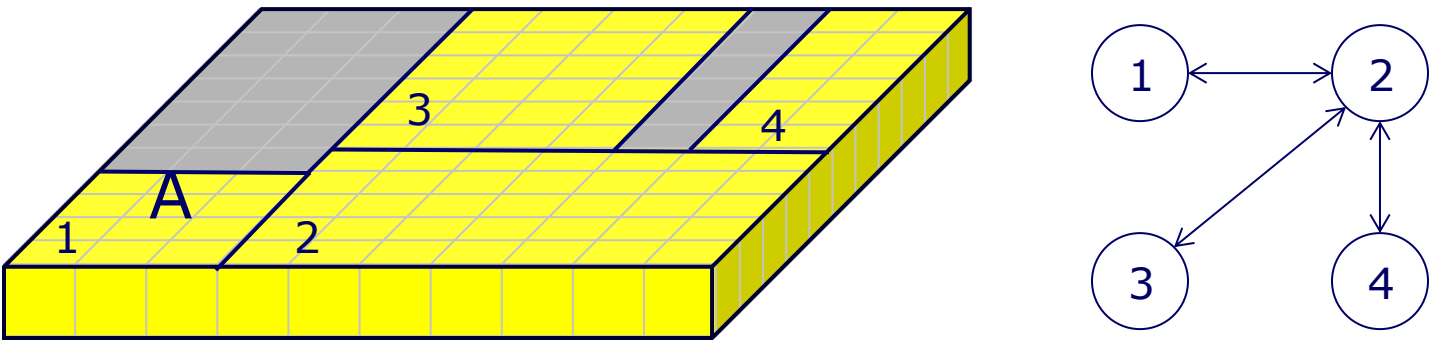

- We need to check all 4 x 3 neighbors because the character can climb 1 block and drop 1 block.
- Upgrade neighbouring nodes to BUILT state so we can connect nodes to outside.

 $1 \n\longleftarrow$  2

3 (4

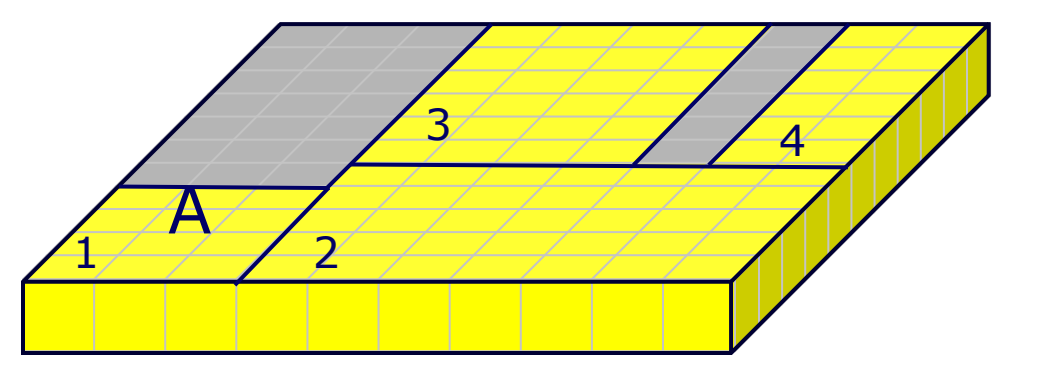

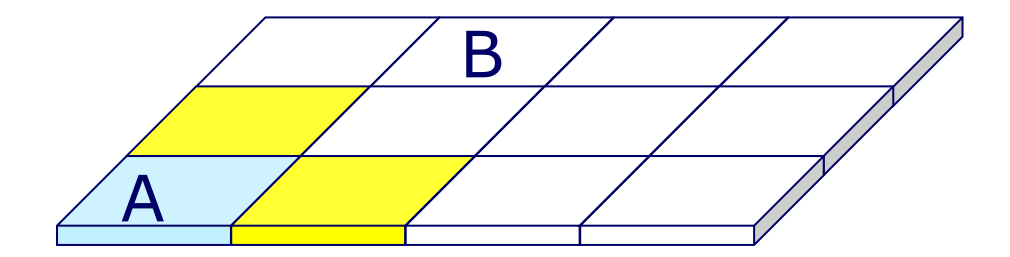

**BUILT CONNECTED** 

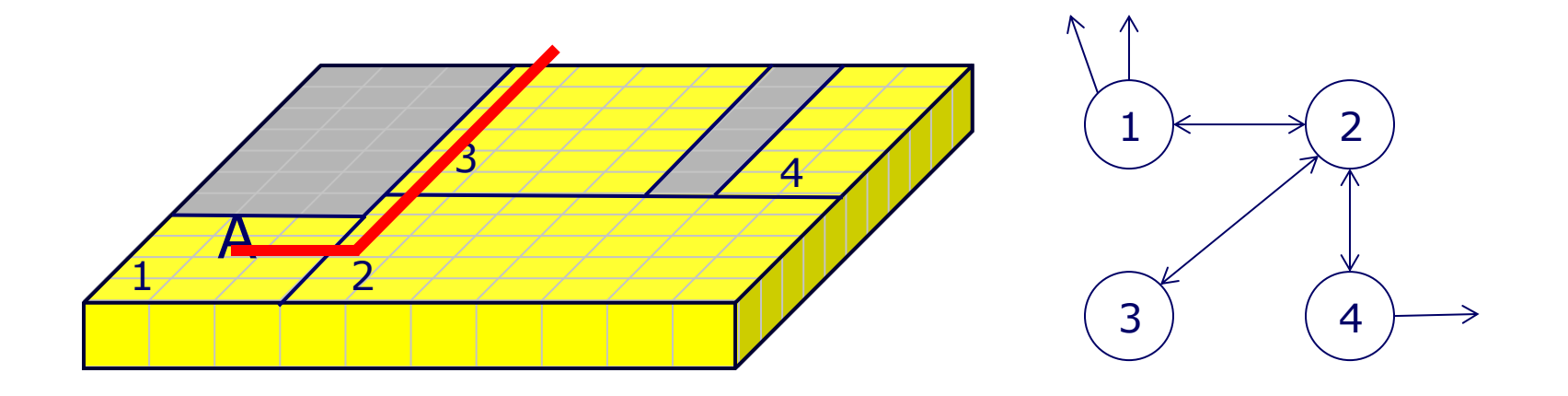

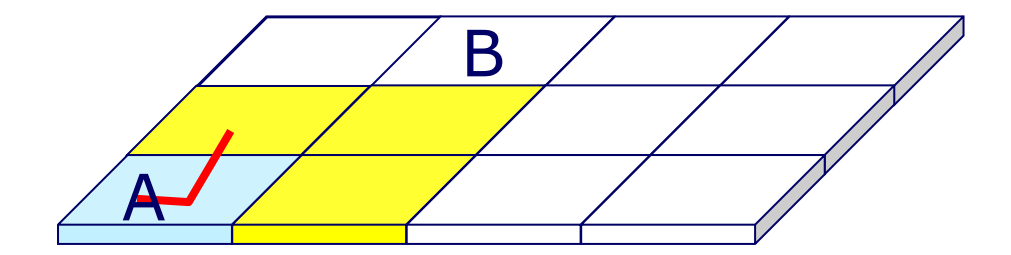

**BUILT CONNECTED** 

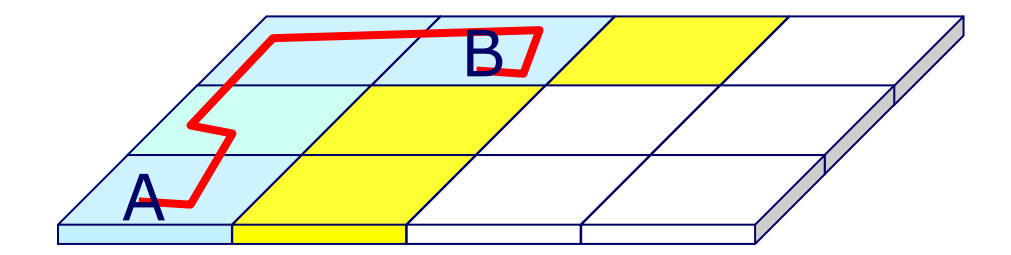

**BUILT CONNECTED** 

- What about updating?
	- Solution is surprisingly simple!

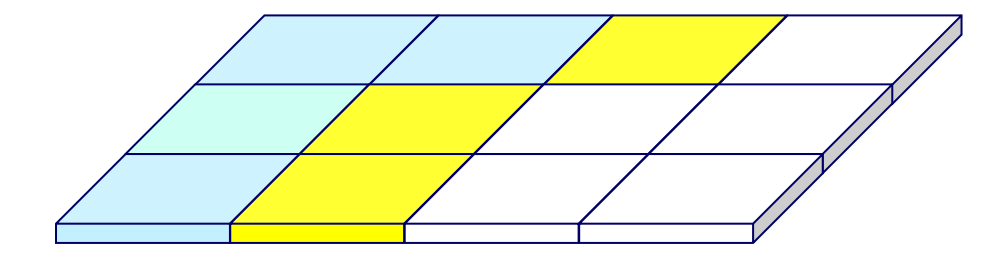

BUILT **CONNECTED** 

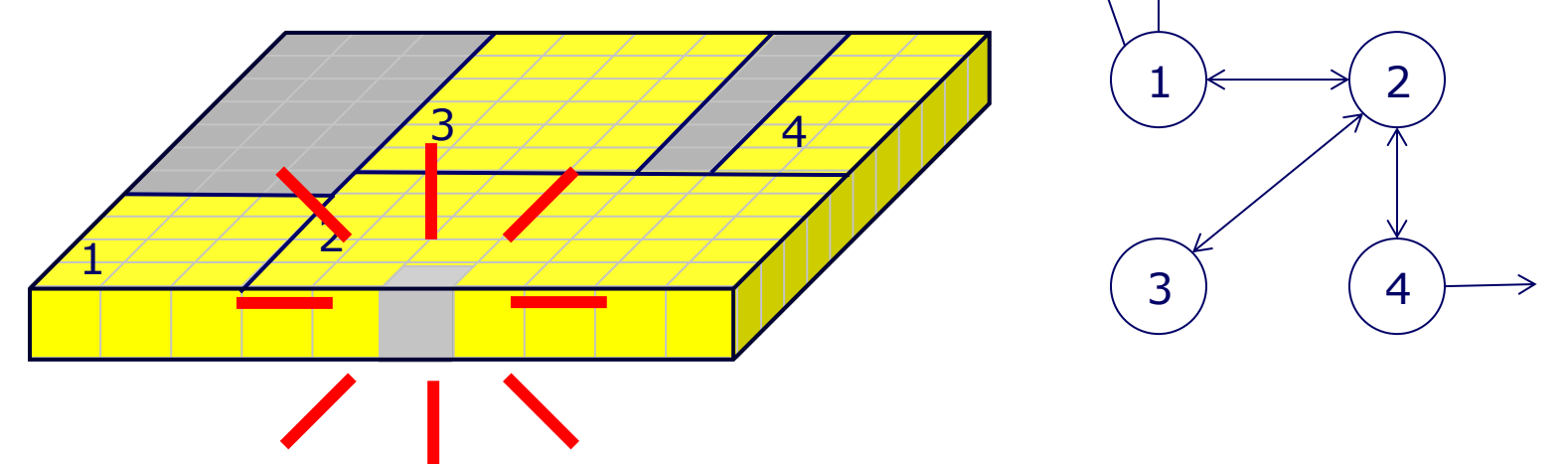

- $\cdot$  The structure doesn't represent reality anymore
- Because mini NavMesh is tiny…

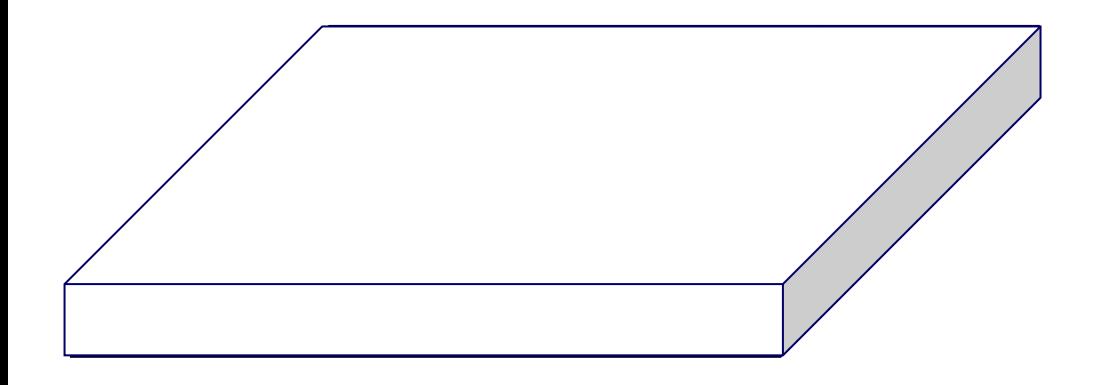

- The structure doesn't represent reality anymore
- Because mini NavMesh is tiny…
- We can just dispose it!

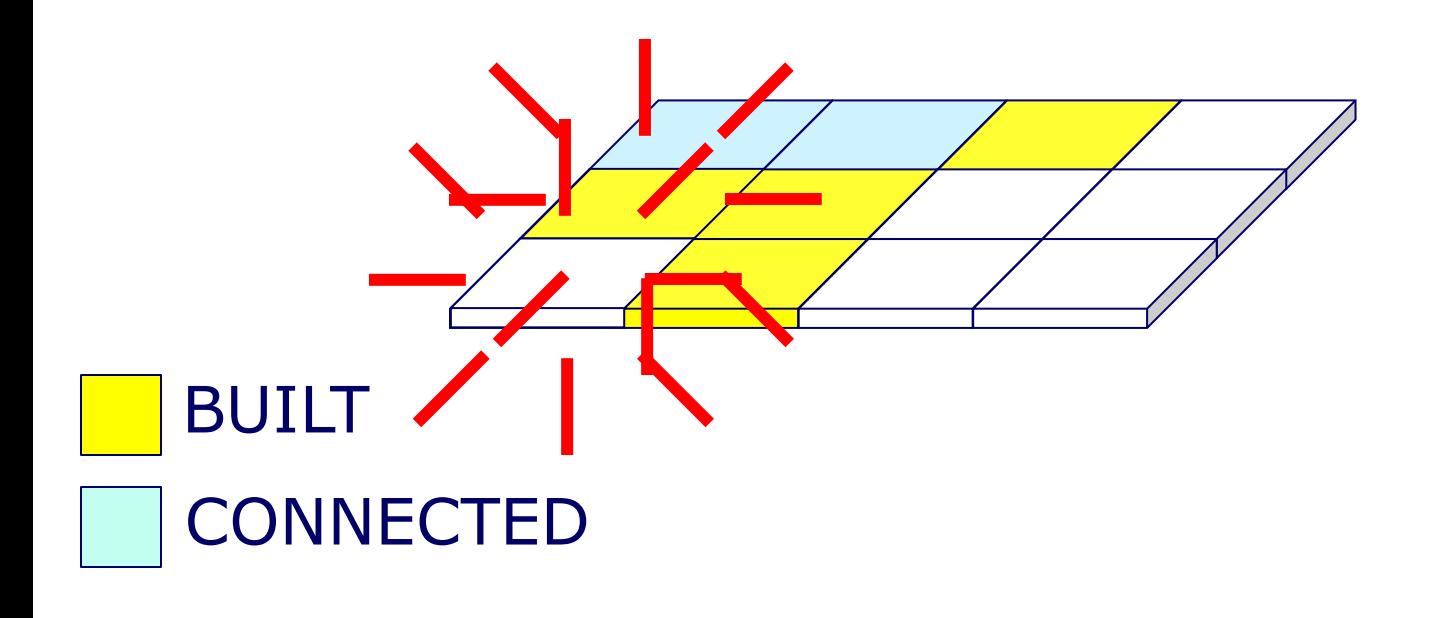

# Improving Supernauts NavMesh

- In Supernauts characters can walk stairs up and down.
- This can be used to reduce number of nodes

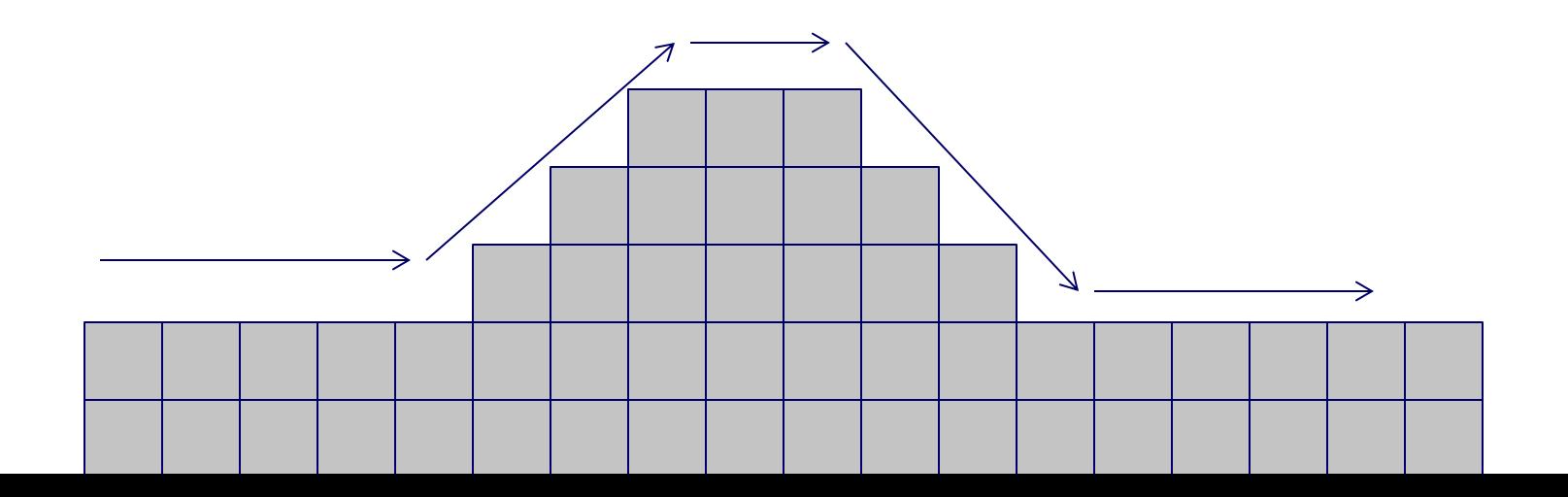

# Improving Supernauts NavMesh

- $\cdot \rightarrow 8$  nodes
- The character **can move freely** along the nodes.
- Can we merge them in any way?

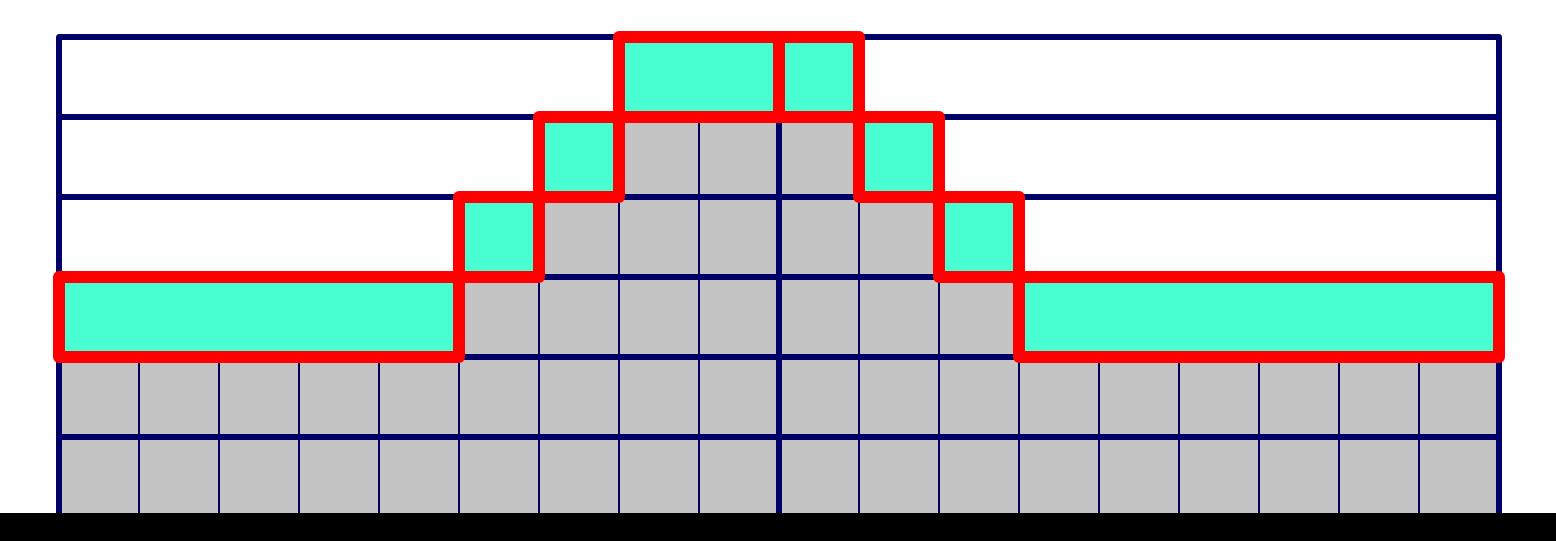

# Improving Supernauts NavMesh

- Multiple mini NavMeshes share the same node
- A **height field** for each node to help distuingish overlapping nodes.

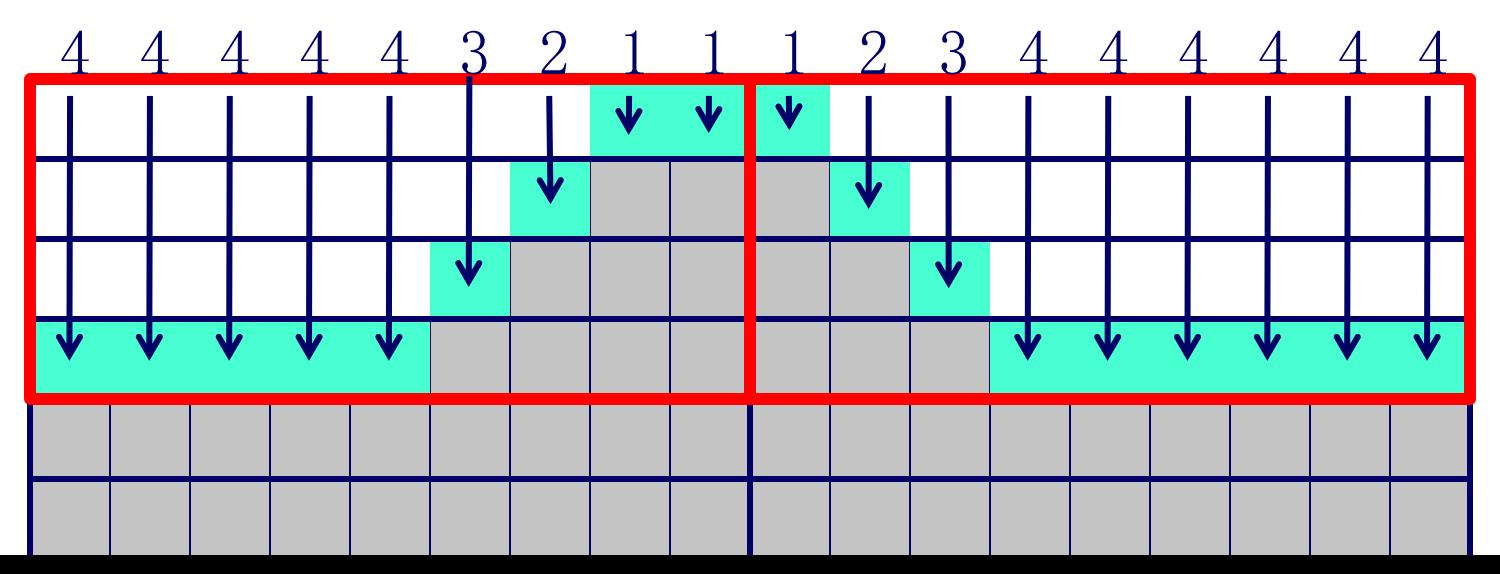

# Video demonstrating NavMesh in practice

#### Example Implementation

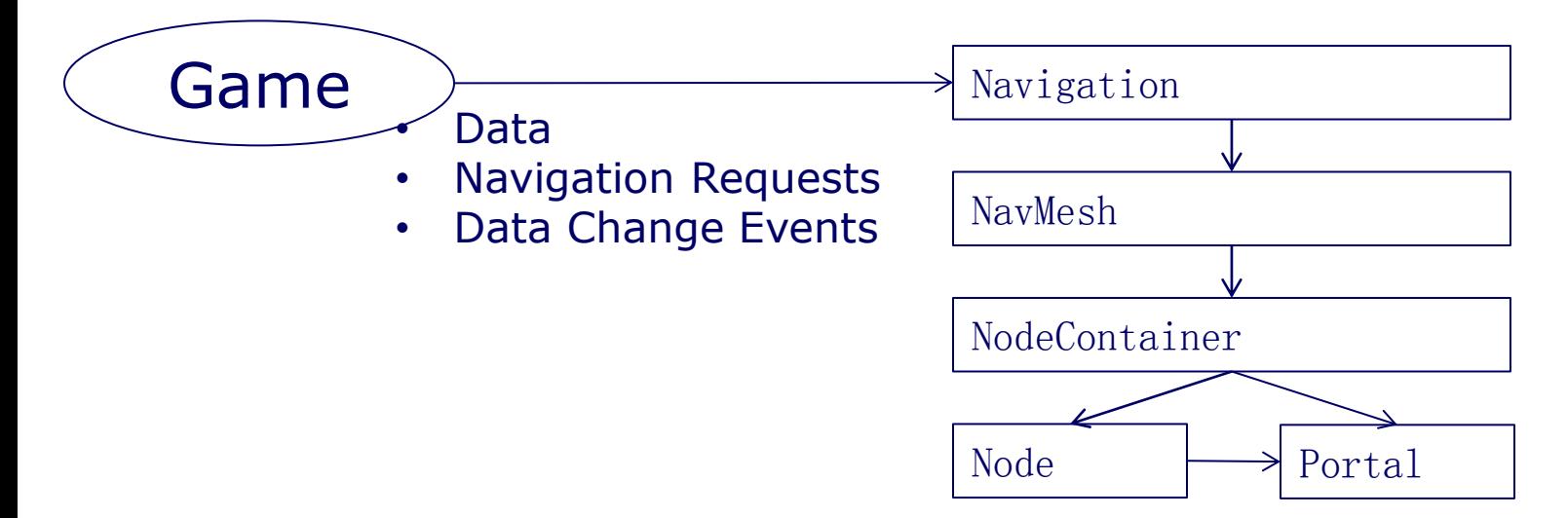

```
class Node {
     int id;
     IntBounds bounds;
     int [,] heightField;
    List \langle Portal > connections;
};
```

```
class Portal {
     int positionA, positionB;
     int nodeA, nodeB;
};
```
## Node & Portal

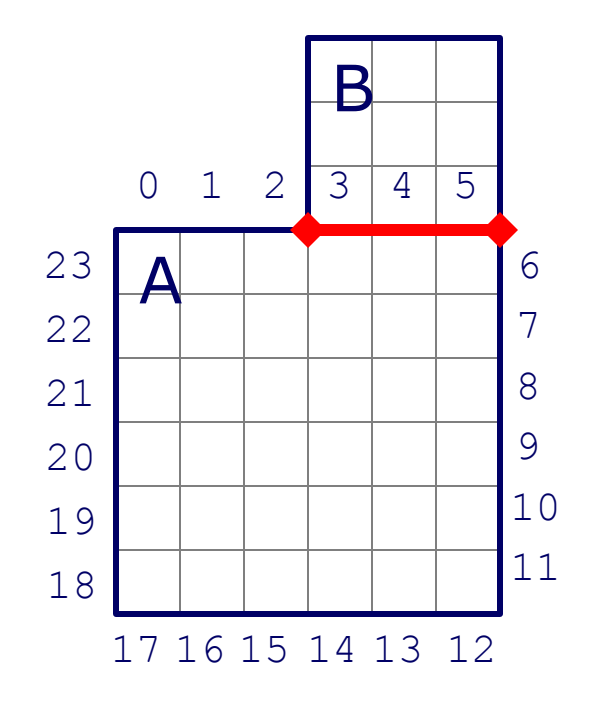

new Portal {

- positionA = 3,
- position $B = 6$ ,
- $nodeA = A$ ,

$$
nodeB = B
$$

};

class NavMesh {

};

private NodeContainer  $\vert$ ,  $\vert$  nodeLookUp;

```
 public Node GetAndCreateNode(Vector3 point);
 public Node GetNode(int id);
```

```
class NodeContainer {
     private int [,,] positionToNode;
    private State || sliceStates;
    private HashSet\langle int \rangle || nodeSetsPerSlice;
    private Dictionary int, Node > nodesIndexed;
     // ...
};
```
# NodeContainer

```
class NodeContainer {
     private int [,,] positionToNode;
     private State [] sliceStates;
    private HashSet\langle int \rangle [] nodeSetsPerSlice;
    private Dictionary\langleint, Node> nodesIndexed;
     // ...
```
};

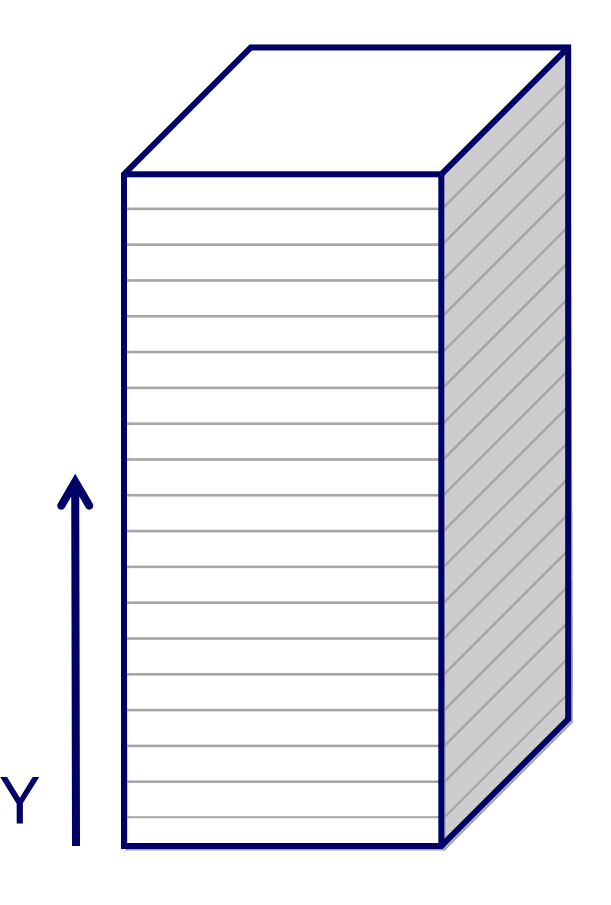

# **NavMesh**

NodeContainer [, ] nodeLookUp;

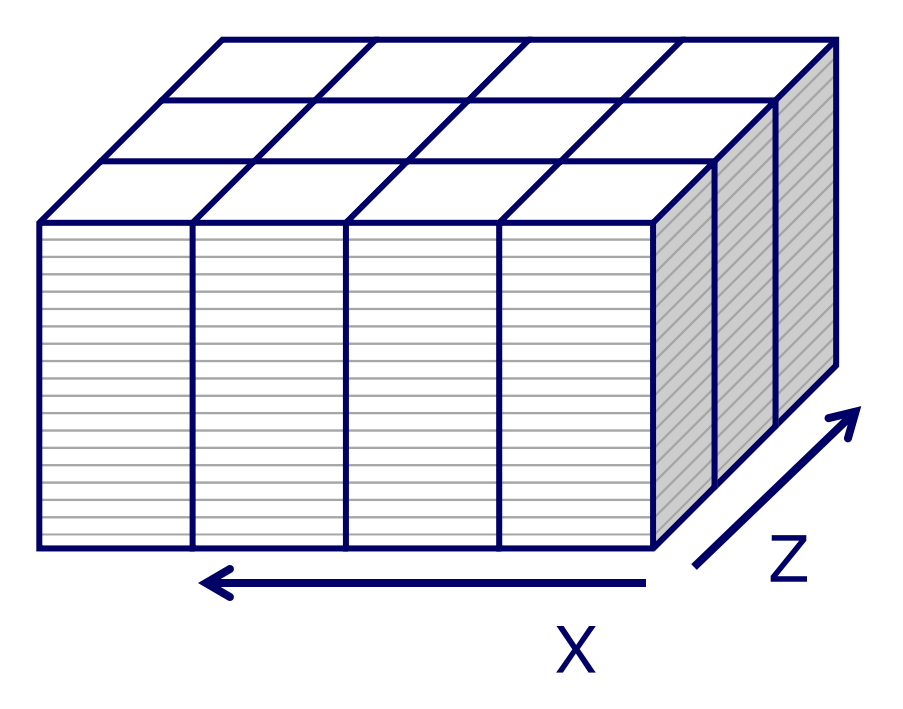

class Navigation { private NavMesh navMesh;

> public Path FindPath(Vector3 start, Vector3 target); public Path FindPath(Vector3 start, Bounds area);

public bool PathExists(Vector3 start, Vector3 target);

 public Vector3 GetRandomPosition(Bounds area); public Vector3 GetRandomReachablePosition(Vector3 point);

public void Invalidate(Bounds area);

};

public Path FindPath(Vector3 start, Vector3 target); public Path FindPath(Vector3 start, Bounds area)

- Destination doesn't need to be a point, it can be an area.
- Simply end the algorithm when it enters the bounds.

public bool PathExists(Vector3 start, Vector3 target); public bool PathExists(Vector3 start, Vector3 target);

• Simply querying if path exists is much faster than finding the path, because you don't have to form the path itself.

public Vector3 GetRandomPosition(Bounds area);

public Vector3 GetRandomReachablePosition(Vector3 point);

- You can also get **evenly distributed** random positions easily.
- Simply weight the random selection by node surface area.

# Conclusion

- Each game has unique requirements.
- Complicated problem can become simple when
	- Divided in small pieces
	- Iteratively developed better instead of doing the most advanced solution at first
- Avoid doing more than your game actually needs!

# Thank You!

- Q&A
- harri.hatinen@grandcrugames.com